#### **GROUPE DÉPARTEMENTAL NUMÉRIQUE 92 N°14- FÉVRIER 2019**

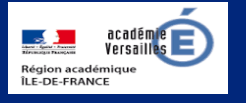

# **Apprendre et agir dans les classes des Hauts-de-Seine**

LE NUMÉRIQUE AU SERVICE **AND SERVICE** DE L'ÉCOLE DE LA CONFIANCE

### **ÉDITO**

Le mois de février est maintenant définitivement

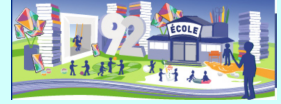

associé au « Safer Internet day » ou journée mondiale de l'Internet sans crainte pour les enfants. L'an dernier à la même époque, la lettre numérique consacrait un numéro spécial à l'évènement.

Cette année, ce numéro de février propose une information plus large en consacrant certaines rubriques à la grande question du moment, le RGPD, avec notamment :

- un guide élaboré par le réseau Canopé ;

- le documentaire « Democracy » diffusé par Arte via le portail Éduthèque ;

- le rapport de l'Inspection générale sur la question des données personnelles ;

- la formation en ligne mise en place par la CNIL et relayée par Prim à bord.

Afin de pouvoir partager nos informations, ressources et supports avec les enseignants du collège, ce numéro intègre une nouvelle rubrique intitulée « cycle 3@interdegré.92 » .

Gageons que nous serons tous mobilisés dès l'an prochain pour la journée de la protection des données instaurée par le conseil de l'Europe tous les 28 janvier.

V. Garcia-Gillet IEN Mission Numérique

# **DU CÔTÉ DE CHEZ CANOPÉ**

**Les données à caractère personnel : 35 questions/réponses pour comprendre et appliquer la nouvelle réglementation dans les établissements scolaires** 

Réseau Canopé propose un guide qui a pour objectif de répondre aux principales questions auxquelles les personnels de l'Éducation nationale, et en particulier les personnels de direction, peuvent être confrontés au moment de la mise en œuvre du Règlement général sur la protection des données (RGPD).

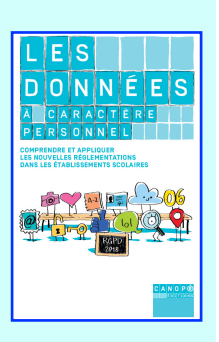

Un dossier en ligne complète ce guide avec des réponses pratiques aux questions d'ordre administratif ou pédagogique qui concernent les responsables de traitement mais qui peuvent éclairer la réflexion de l'ensemble des acteurs. Un parcours M@gistère "Les données à caractère personnel au coeur des établissements » vient en complément de ce guide.

[https://www.reseau-canope.fr/les-donnees-a](https://www.reseau-canope.fr/les-donnees-a-caractere-personnel/introduction.html)[caractere-personnel/introduction.html](https://www.reseau-canope.fr/les-donnees-a-caractere-personnel/introduction.html)

*N. Haushalter - Atelier Canopé 92*

### **LU POUR VOUS**

**Le rapport de l'Inspection générale** 

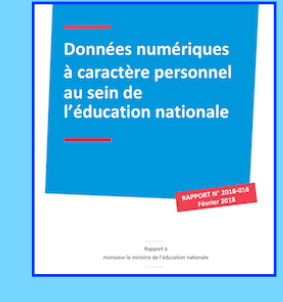

[https://www.education.gouv.fr/](https://www.education.gouv.fr/cid129266/donnees-numeriques-a-caractere-personnel-au-sein-de-l-education-nationale.html) [cid129266/donnees-numeriques-](https://www.education.gouv.fr/cid129266/donnees-numeriques-a-caractere-personnel-au-sein-de-l-education-nationale.html)[a-caractere-personnel-au-sein](https://www.education.gouv.fr/cid129266/donnees-numeriques-a-caractere-personnel-au-sein-de-l-education-nationale.html)[de-l-education-nationale.html](https://www.education.gouv.fr/cid129266/donnees-numeriques-a-caractere-personnel-au-sein-de-l-education-nationale.html)

### **Éduscol**

Les fiches Légamedia

[http://eduscol.education.fr/internet](http://eduscol.education.fr/internet-responsable/ressources/legamedia.html)[responsable/ressources/](http://eduscol.education.fr/internet-responsable/ressources/legamedia.html) [legamedia.html](http://eduscol.education.fr/internet-responsable/ressources/legamedia.html)

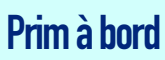

Une formation en ligne au RGPD

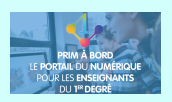

[https://](https://primabord.eduscol.education.fr/une-formation-en-ligne-au-rgpd) [primabord.eduscol.education.fr/une](https://primabord.eduscol.education.fr/une-formation-en-ligne-au-rgpd)[formation-en-ligne-au-rgpd](https://primabord.eduscol.education.fr/une-formation-en-ligne-au-rgpd)

### **La CNIL**

Vos droits pour maîtriser vos données personnelles

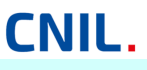

[https://www.cnil.fr/fr/les-droits](https://www.cnil.fr/fr/les-droits-pour-maitriser-vos-donnees-personnelles)[pour-maitriser-vos-donnees](https://www.cnil.fr/fr/les-droits-pour-maitriser-vos-donnees-personnelles)[personnelles](https://www.cnil.fr/fr/les-droits-pour-maitriser-vos-donnees-personnelles)

#### **France.tv éducation**

1 jour, 1 question C'est quoi la protection des données personnelles ?

france.tvéducation

[https://education.francetv.fr/](https://education.francetv.fr/matiere/education-au-numerique/ce2/video/c-est-quoi-la-protection-des-donnees-personnelles) [matiere/education-au-numerique/](https://education.francetv.fr/matiere/education-au-numerique/ce2/video/c-est-quoi-la-protection-des-donnees-personnelles) [ce2/video/c-est-quoi-la-protection](https://education.francetv.fr/matiere/education-au-numerique/ce2/video/c-est-quoi-la-protection-des-donnees-personnelles)[des-donnees-personnelles](https://education.francetv.fr/matiere/education-au-numerique/ce2/video/c-est-quoi-la-protection-des-donnees-personnelles) 

# **UN CLIC SUR…**

**Internet sans crainte** 

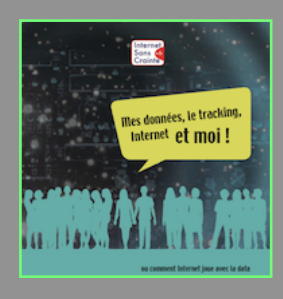

Mes données, le tracking, Internet et moi ou comment Internet joue avec la data. [http://](http://www.internetsanscrainte.fr/sites/default/files/isc-donnees1217-bdef.pdf)

[www.internetsanscrainte.fr/](http://www.internetsanscrainte.fr/sites/default/files/isc-donnees1217-bdef.pdf) [sites/default/files/isc](http://www.internetsanscrainte.fr/sites/default/files/isc-donnees1217-bdef.pdf)[donnees1217-bdef.pdf](http://www.internetsanscrainte.fr/sites/default/files/isc-donnees1217-bdef.pdf)

### **REPÉRÉ POUR VOUS**

**Democracy la ruée vers les datas** 

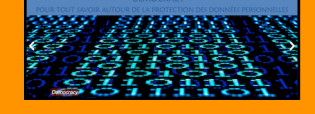

#### **Éduthèque - Arte**

Depuis les couloirs de l'UE, chronique de la difficile élaboration d'une législation pour la protection des données personnelles, enjeu central opposant les citoyens aux intérêts privés.

[https://edutheque.arte.tv/list//](https://edutheque.arte.tv/list//democracy) [democracy](https://edutheque.arte.tv/list//democracy) 

### **Campagnes CSA**

Chaque année, le conseil supérieur de l'audiovisuel lance pendant trois jours une campagne d'information à l'aide de spots diffusés sur les chaînes de télévision. Cette année, la campagne avait pour thème « Ce qu'ils regardent, ça nous regarde tous ! » avec pour objectif de rappeler aux adultes l'importance et le rôle que joue la signalétique jeunesse. Consultable ici :

[https://www.csa.fr/Informer/Toutes-les-actualites/Actualites/](https://www.csa.fr/Informer/Toutes-les-actualites/Actualites/CaNousRegardeTous-la-nouvelle-campagne-de-sensibilisation-a-la-signaletique-jeunesse-nos-conseils-pour-les-proteger) CaNousRegardeTous-la-nouvelle-campagne-

[de-sensibilisation-a-la-signaletique-jeunesse](https://www.csa.fr/Informer/Toutes-les-actualites/Actualites/CaNousRegardeTous-la-nouvelle-campagne-de-sensibilisation-a-la-signaletique-jeunesse-nos-conseils-pour-les-proteger)[nos-conseils-pour-les-proteger](https://www.csa.fr/Informer/Toutes-les-actualites/Actualites/CaNousRegardeTous-la-nouvelle-campagne-de-sensibilisation-a-la-signaletique-jeunesse-nos-conseils-pour-les-proteger)

Le CSA a aussi diffusé un document pour sensibiliser le public à une utilisation adaptée des écrans par les jeunes enfants autour de quelques points-clés : des pratiques des écrans et des programmes différents selon l'âge des enfants, la nécessité de dialoguer avec eux. Le dépliant est téléchargeable ici :

[https://www.csa.fr/content/download/](https://www.csa.fr/content/download/253184/718551/version/44/file/CSA-Depliant-ecrans-apprendre-HD.PDF) [253184/718551/version/44/file/CSA-](https://www.csa.fr/content/download/253184/718551/version/44/file/CSA-Depliant-ecrans-apprendre-HD.PDF)[Depliant-ecrans-apprendre-HD.PDF](https://www.csa.fr/content/download/253184/718551/version/44/file/CSA-Depliant-ecrans-apprendre-HD.PDF)

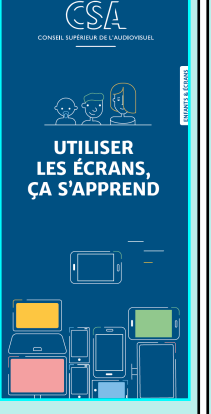

*C. Soubeyran ERUN 20ème circonscription* 

# **La plate-forme PIX**

La plate-forme d'évaluation des compétences numériques a été présentée dans le numéro de septembre. Elle est organisée en cinq domaines et seize compétences qui couvrent l'ensemble des questions

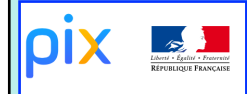

liées à l'utilisation du numérique : information et données, communication et collaboration, création de contenu, protection et sécurité, environnement numérique.

Dans l'attente d'une version pour les enseignants, la plate-forme s'ouvre aux élèves. Il est annoncé sur le site que PIX remplacera le B2i et qu'il sera généralisé à la rentrée 2019-2020 pour tous les élèves de 3ème et de terminale.

<https://pix.fr/enseignement-scolaire>

### **Cycle 3@interdegré.92**

Une nouvelle rubrique s'ouvre dans la lettre numérique. Ciblée pour le cycle 3, elle se donne pour objectif de nourrir la concertation dans les conseils école-collège, d'impulser des idées de projets communs et de placer le numérique au coeur de la réflexion des équipes pédagogiques.

#### **Idée 1 : participer au trophée des classes**

Ce concours national, organisé par le ministère de l'Éducation nationale et de la jeunesse en partenariat avec la CNIL, Radio France, avec le soutien du collectif EDUCNUM, a pour objectif de promouvoir une culture citoyenne des usages du numérique dans le cadre de l'éducation aux médias et à l'information. Il s'agit notamment de connaître les droits et les devoirs liés à l'usage de l'internet, de savoir protéger sa vie privée et ses données personnelles pour une utilisation responsable des outils et des ressources numériques en ligne.

L'édition 2019 a pour thème « Les données personnelles, ça compte. Protégeons-les ! ». Les enseignants désirant se lancer dans l'édition 2020 peuvent visionner les productions des lauréats des années précédentes depuis Prim à bord : [https://](https://primabord.eduscol.education.fr/laureats-des-trophees-des-classes) [primabord.eduscol.education.fr/laureats-des-trophees-des-classes](https://primabord.eduscol.education.fr/laureats-des-trophees-des-classes)

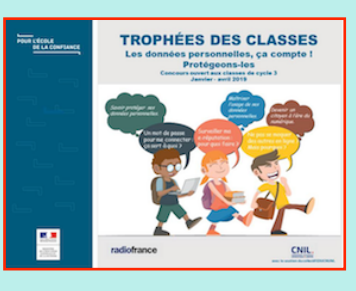

Les équipes pédagogiques peuvent consulter les ressources mises à disposition pour l'édition de 2019 (ressources utilisables dans le cadre de l'éducation aux médias et à l'information ou de l'éducation morale et civique) depuis Éduscol : pour nourrir leur réflexion.

[http://eduscol.education.fr/cid132996/trophees-des](http://eduscol.education.fr/cid132996/trophees-des-classes.html)[classes.html](http://eduscol.education.fr/cid132996/trophees-des-classes.html)

Un projet à planifier dès la rentrée pour anticiper les inscriptions qui se déroulent au mois de janvier.

*ressource signalée par Fatima Jamil ERUN 12e circonscription* 

### **Le référentiel CNIL pour les élèves**

Présenté dans le numéro de novembre dernier, ce référentiel élaboré par la CNIL peut être un outil donnant l'occasion de dresser un état des lieux des représentations des élèves sur la protection des données. Utilisé comme outil de diagnostic, il permet de programmer différents modules de sensibilisation ou de découverte de la question des données personnelles. La CNIL a conçu une présentation qui permet aux élèves d'appréhender, via le déroulé d'usages numériques à l'école, les différents cas de collecte et de traitement des données personnelles. Cette "**[Journée numérique d'un élève](http://cache.media.eduscol.education.fr/file/Referentiel_CNIL/93/2/2018.05.18_Journee_numerique_un_eleve_948932.pptx)**" vise ainsi à faire comprendre aux élèves la protection des données au quotidien et à susciter leur réflexion autour de quelques enjeux clés : par exemple, quels sont les risques et les bénéfices de telle ou telle technologie pour la vie privée et les libertés, quelles précautions doit-on prendre avant de poster un contenu sur un réseau social...

<http://eduscol.education.fr/cid129745/referentiel-cnil-formation-donnees-personnelles.html>

### **Un jeu sérieux sur les big datas et les données**

DATAK est un jeu et une enquête journalistique créé par la radio-télévision suisse destiné à sensibiliser les usagers à la question des données. <https://datak.rts.ch/PUBLISHED/fr/presentation-fr.mp4?v3>

Le joueur tient le rôle d'assistant du maire de Dataville qui n'y comprend rien en « toile l'Internet, réseaux sociables et machin big data 2.0 ». À ce titre, le joueur va être amené à prendre des décisions, à gérer son temps et son argent ! Avec un niveau d'expertise qui augmente, l'accès à des mini-jeux se débloque. Il y a des liens vers des enquêtes menées par la RTS, des reportages, des articles, le tout réuni dans un seul jeu. Un jeu sérieux plein d'informations, de conseils utiles et pratiques. À vous de jouer !<https://datak.ch>

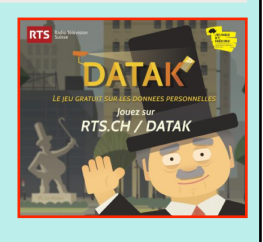